### More GRASP Patterns (from Larman, Ch. 34)

- Note that these "patterns" are really just very basic OO design principles
	- Polymorphism
	- Pure Fabrication
	- Indirection
	- Don't Talk to Strangers

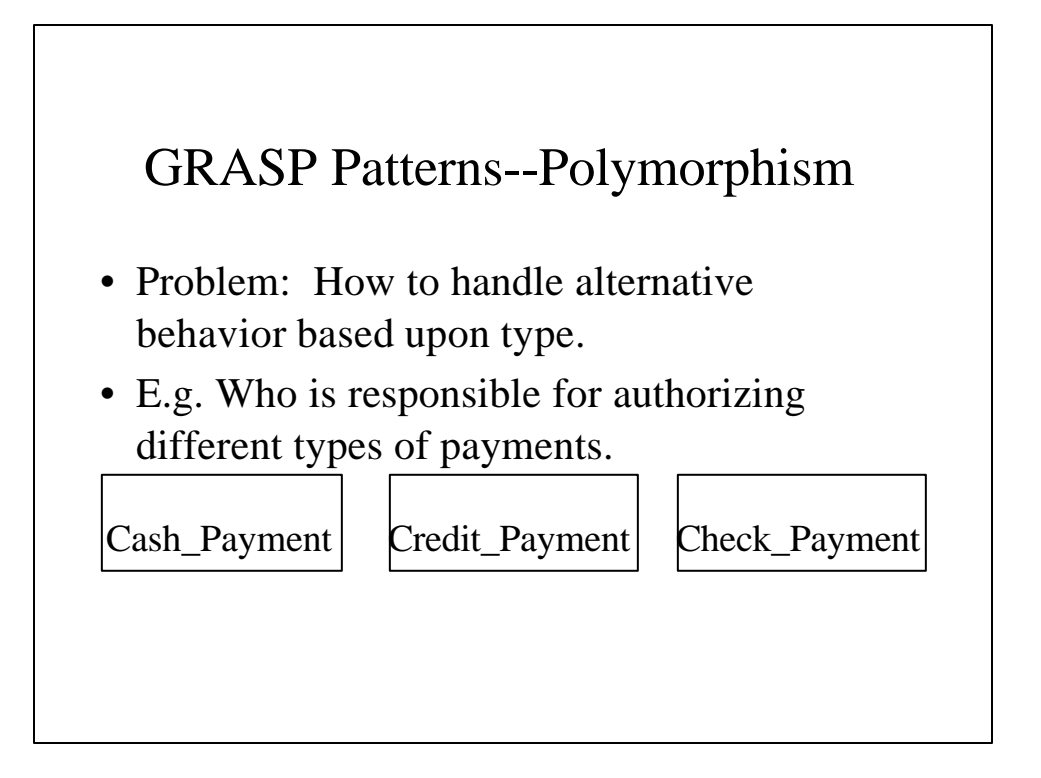

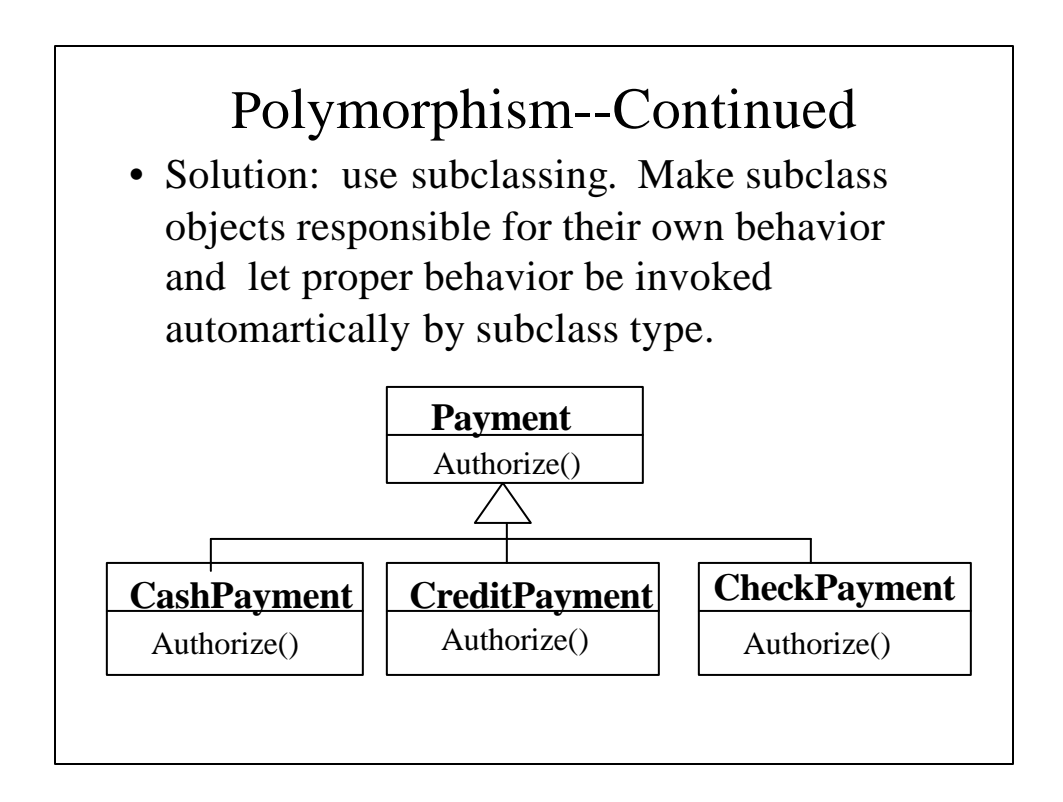

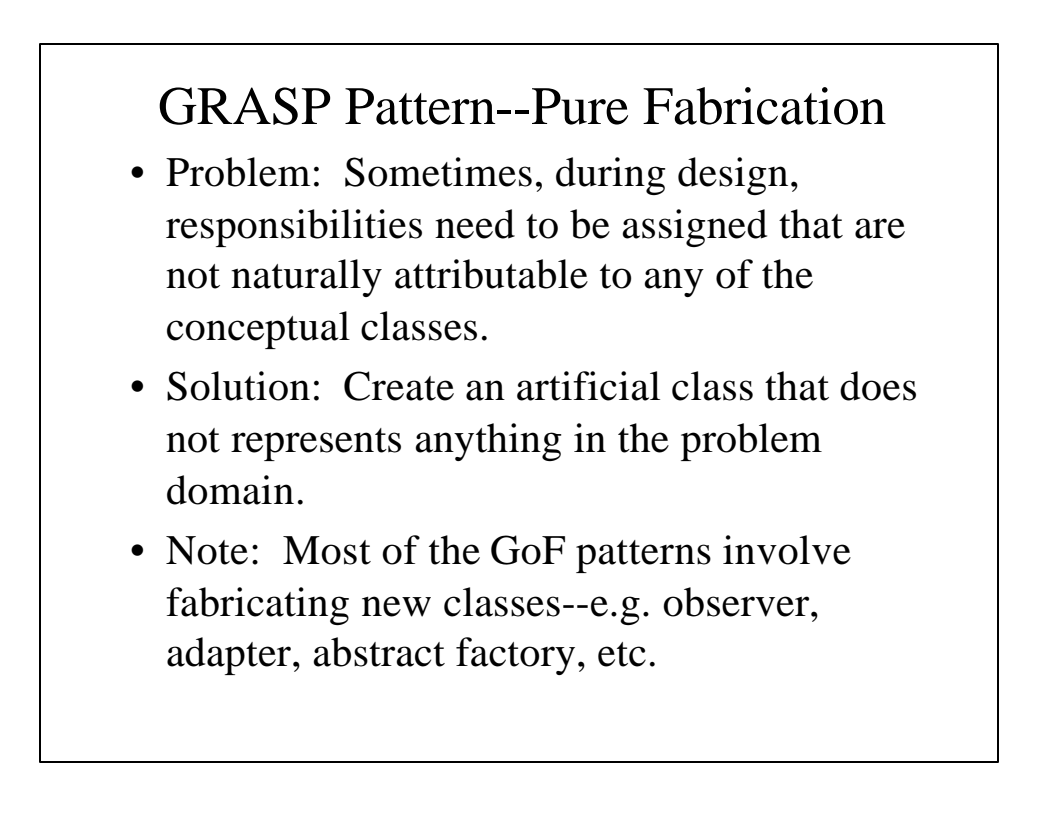

#### GRASP Pattern--Indirection

- Problem: To reduce direct couplings with objects which are subject to change.
- Solution: Use an intermediate object to mediate between other objects .
- The GoF Proxy, Bridge, and Mediator patterns utilize indirection.

#### Indirection--A Simple Example

Consider a *CreditAuthorizationService* class that needs to use a Modem

> Bad approach: Put low-level calls to the Modem API directly in the methods of the *CreditAuthorizationClass*

Better approach: Add an intermediate *Modem* class that insulates *CreditAuthorizationClass* from the Modem API.

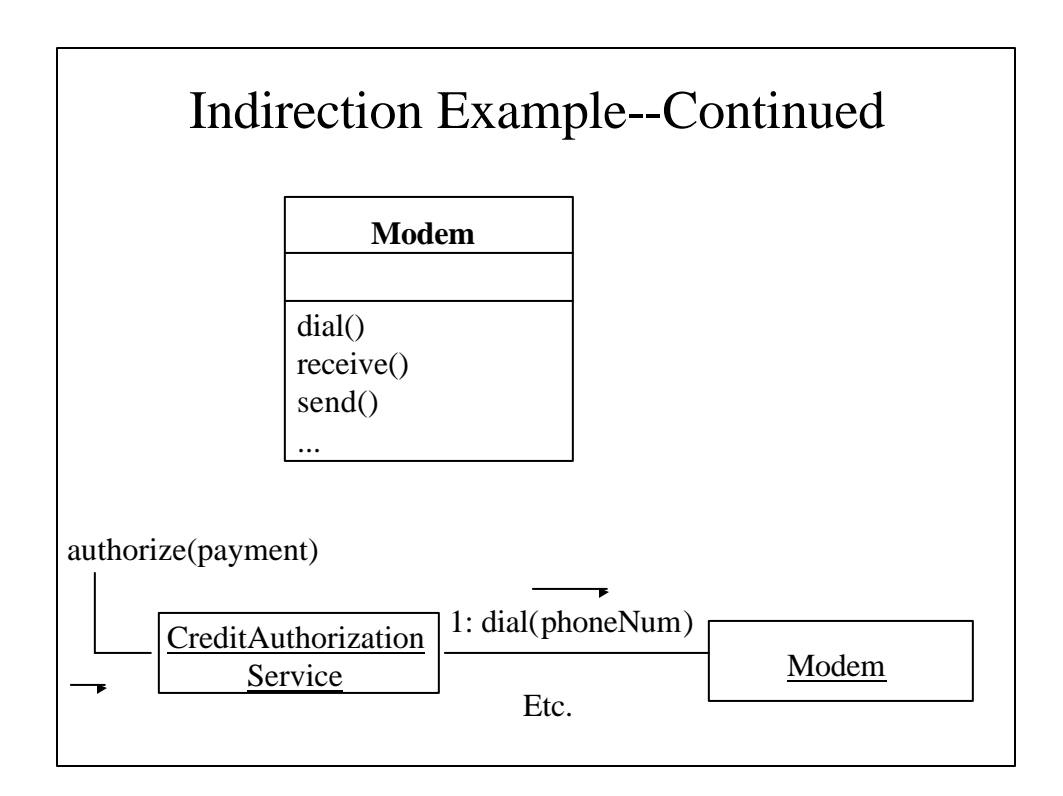

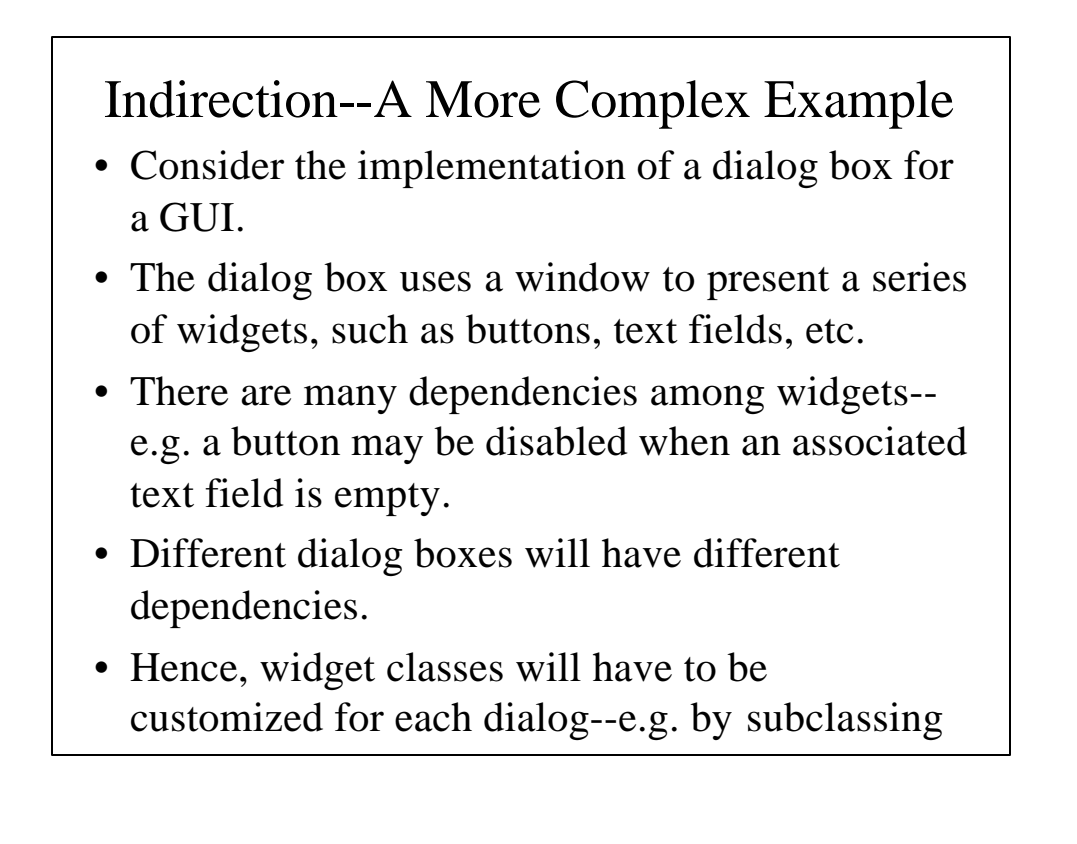

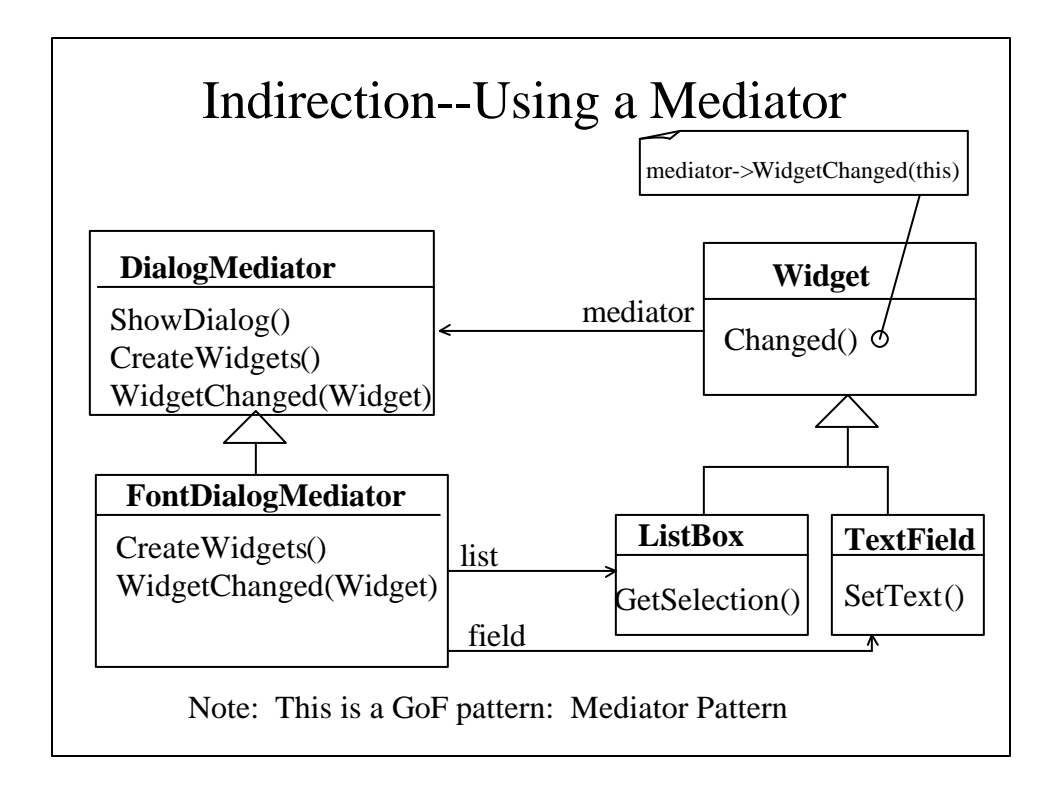

# GRASP Patterns--Don't Talk to Strangers

• Problem: To avoid high coupling. Specifically, to limit the degree of knowledge that client objects need to possess regarding the internal structure and connections of server objects.

## Don't Talk to Strangers (Law of Demeter)

- Within a method, other methods should be invoked only upon the following objects:
	- The *this* object (*self*)
	- A parameter of the method
	- An attribute of *self*
	- An element of a collection that is an attribute of *self*
	- A local object of the method.
- Intent is avoid coupling a client to indirect objects or knowledge of the internal structure of direct objects

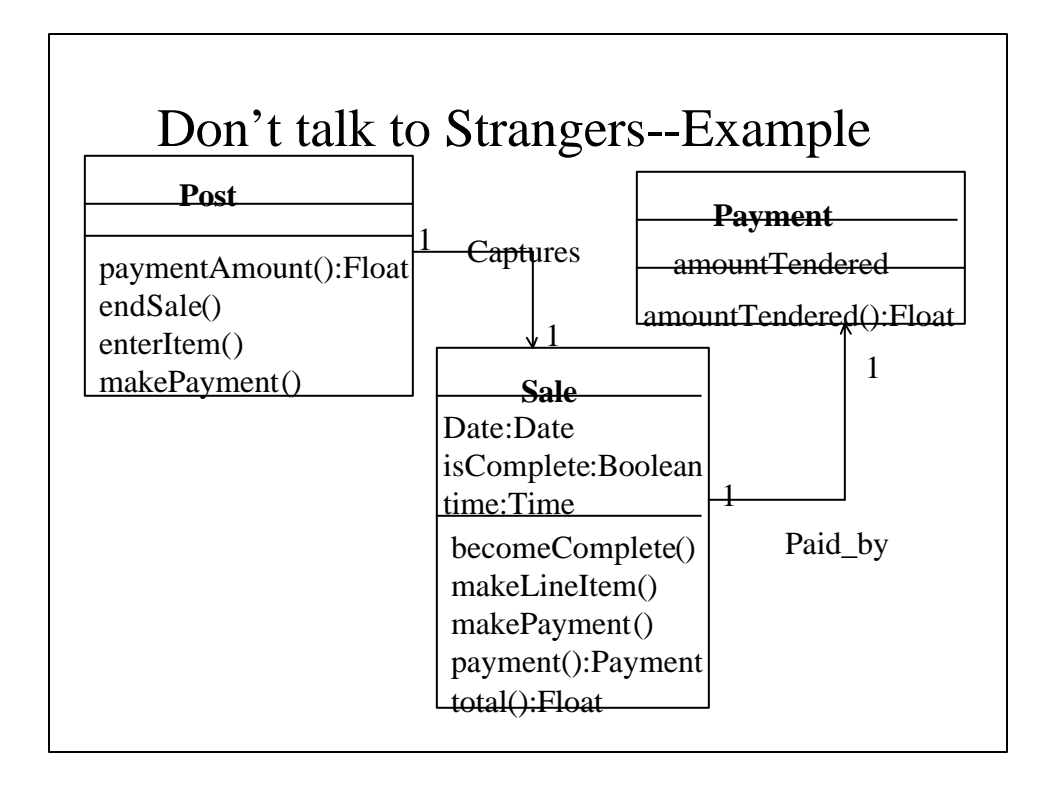

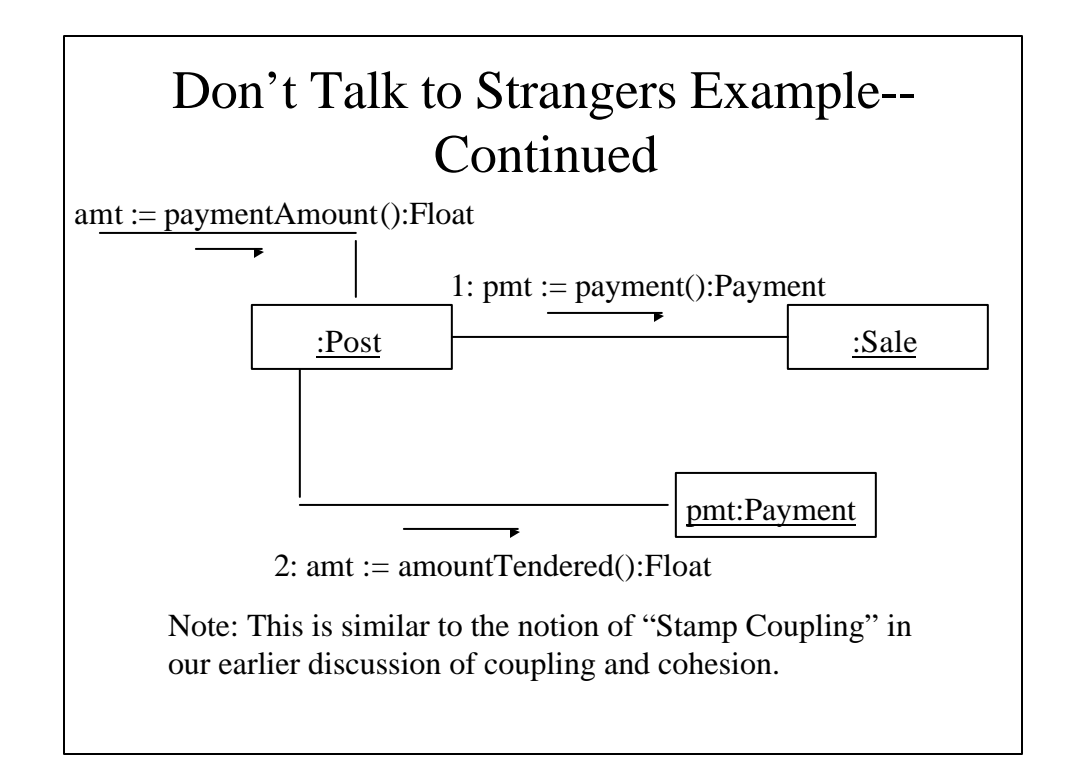

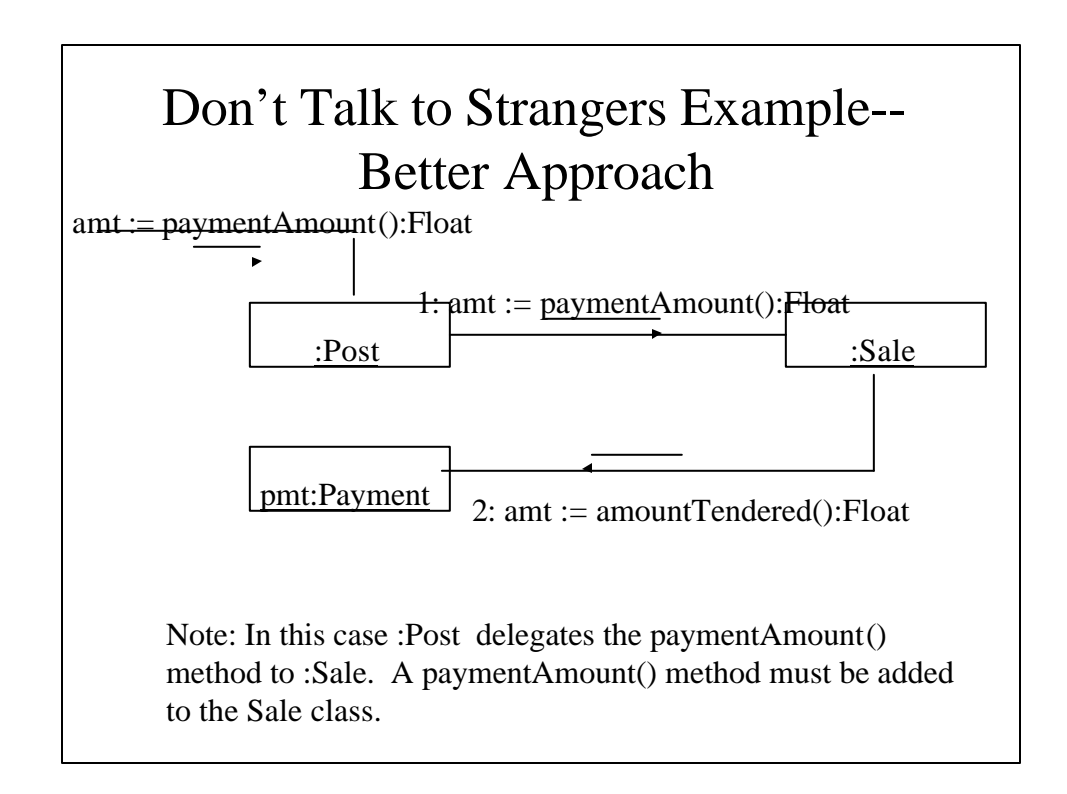